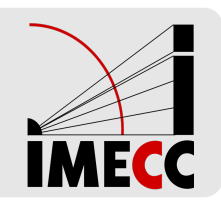

# **ME414 - Estatística para Experimentalistas**

Teste de Permutação para Duas Médias

# **Introdução**

Testes de permutação/aleatorização podem ser utilizados para avaliar hipóteses sobre efeitos de tratamentos, quando as unidades experimentais são alocadas aleatoriamente para cada tratamento.

Exemplo: Um grupo de pesquisadores quer avaliar se dois tratamentos,  $A \in B$ apresentam diferença com relação a uma certa resposta de interesse.

Os pesquisadores têm à disposição 10 pessoas.

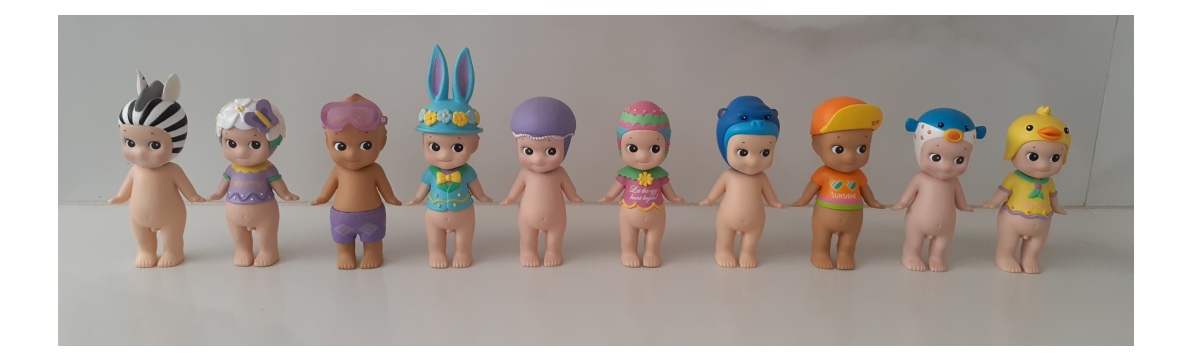

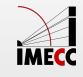

As 10 pessoas são alocadas, aleatoriamente, a um dos tratamentos:

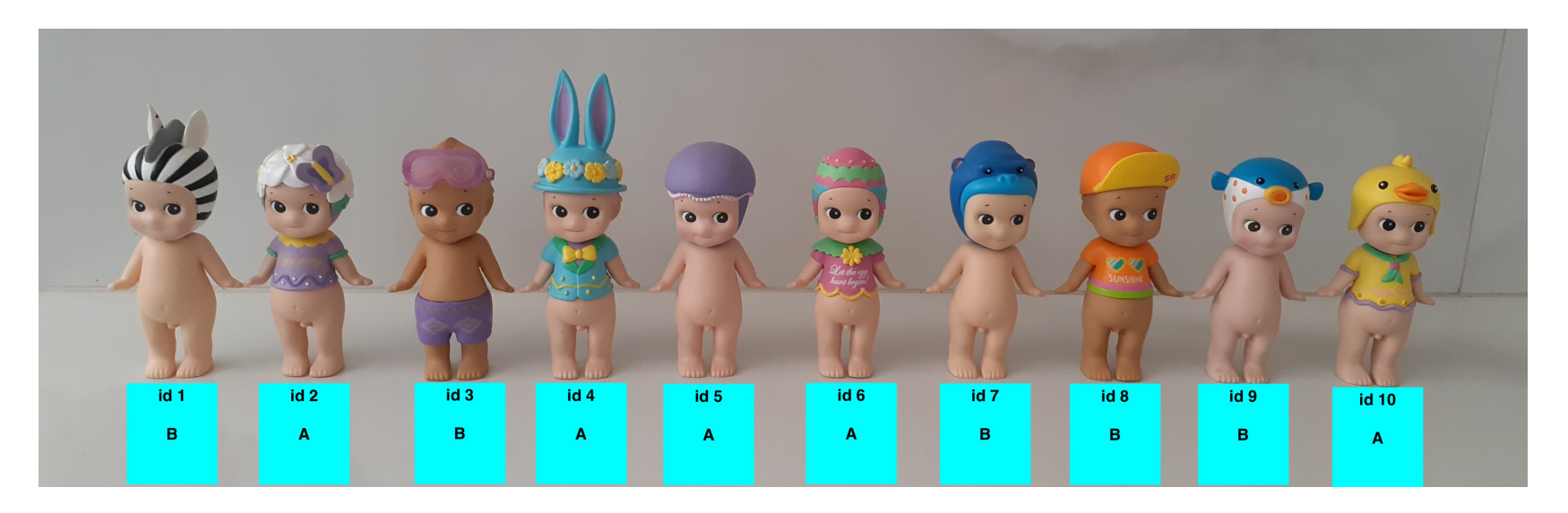

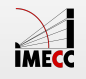

Após aplicar o tratamento, coletamos a variável resposta de interesse em cada pessoa.

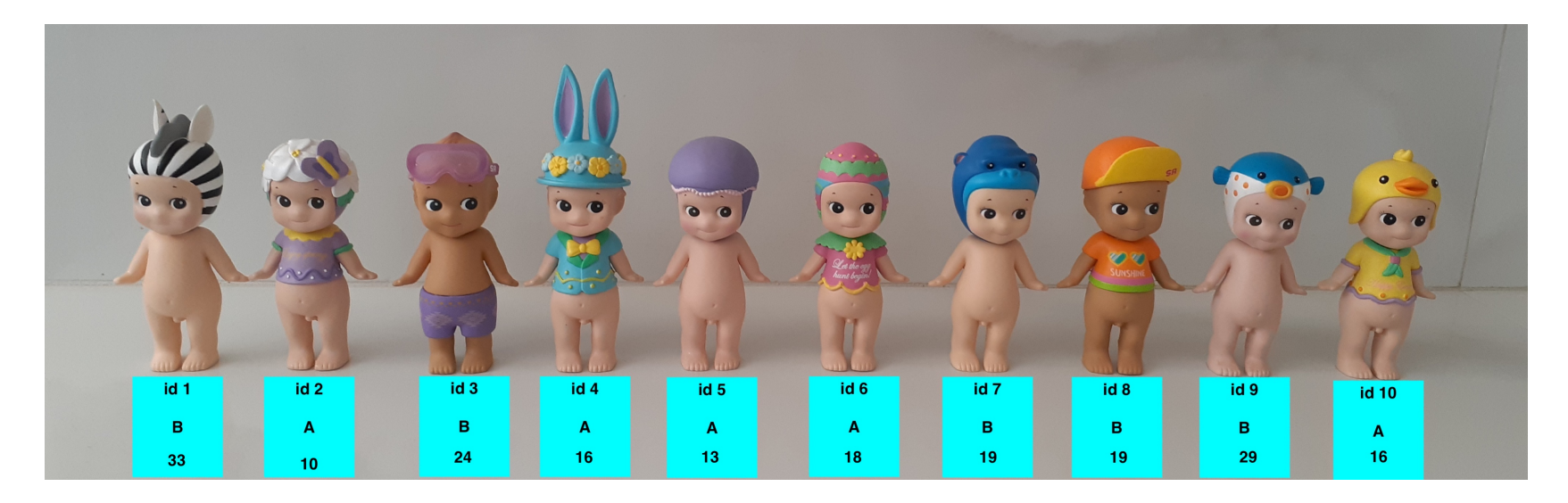

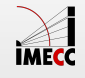

#### **Exemplo - Dados observados**

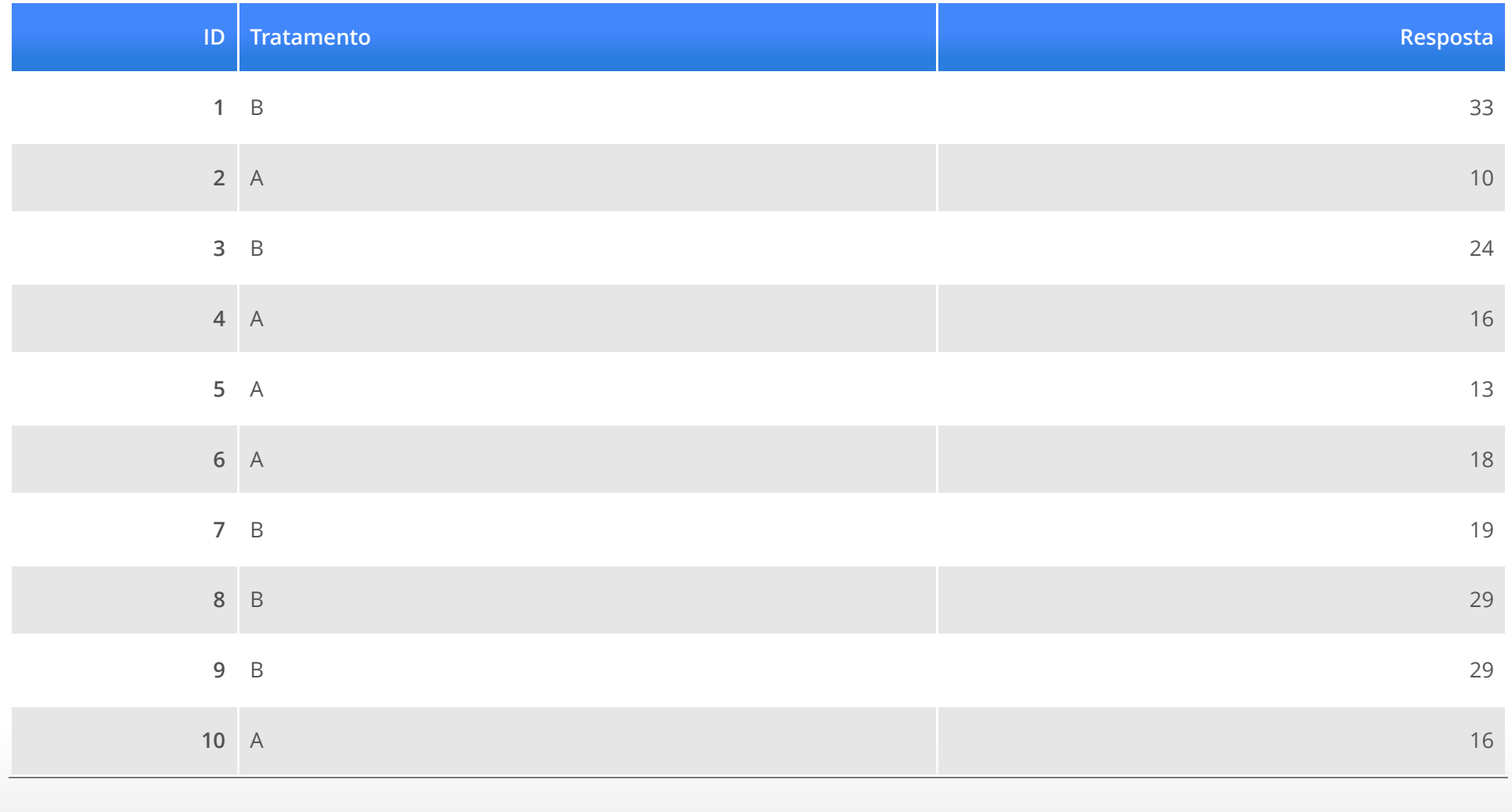

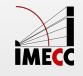

- $\bar{x}_A = 14.6$
- $\bar{x}_B = 26.8$
- $\cdot$  Diferença entre  $A$  e  $B$  é -12.2.
- $\cdot$  Esta diferença indica que  $A$  tem média inferior à  $B$  (pensando populacionalmente, não apenas na nossa amostra)?
- Seria possível, mesmo que não houvesse diferença entre os tratamentos, **·** observar uma diferença de -12.2? Isto é, a diferença observada foi devido ao acaso? Ou foi devido ao fato de realmente existir uma diferença entre os tratamentos?

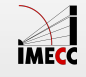

- $\cdot$   $H_0$ : não há diferença entre os tratamentos
- **·** *μA* a verdadeira média das respostas do Tratamento *A*
- **·** *μB* a verdadeira média das respostas do Tratamento *B*
- $\cdot$   $H_0: \mu_A = \mu_B.$
- **·** Como avaliar?

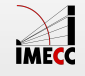

 $S$ ob  $H_0$ , não existe diferença entre os tratamentos.

Se  $H_0$  é verdadeira, então a resposta de cada pessoa não tem ligação com o tratamento que ela recebeu.

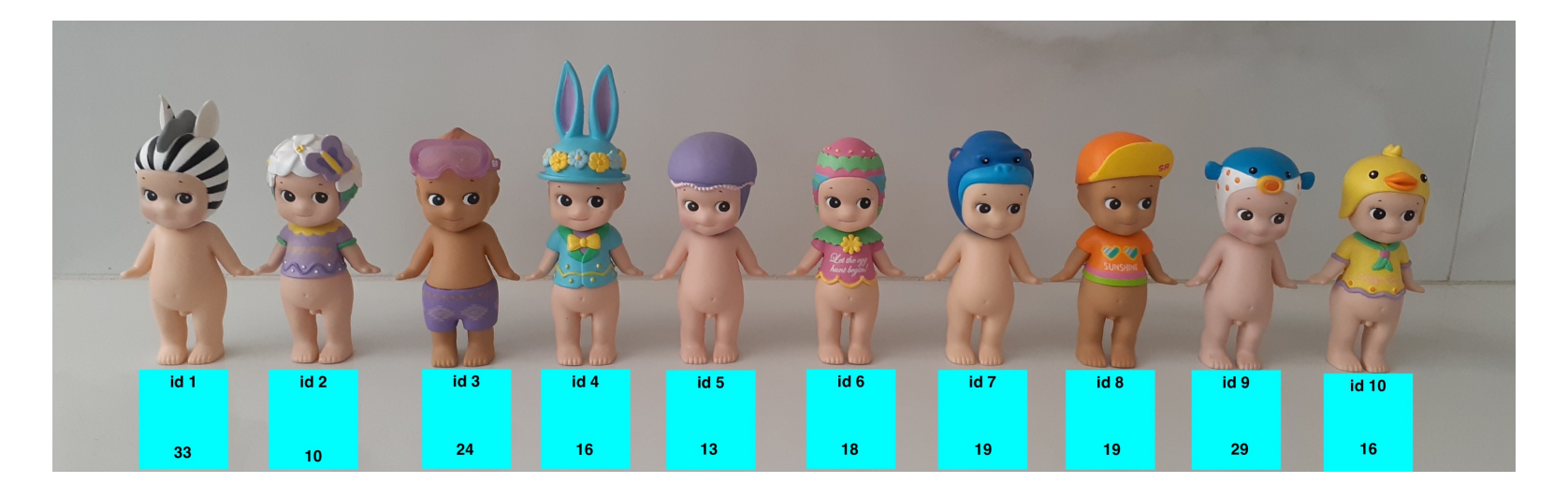

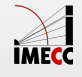

Se  $H_0$  é verdadeira, a diferença observada de -12.2, foi apenas consequência de uma alocação aleatória em dois grupos $\overline{A}$  e  $\overline{B}.$ 

lremos, desta forma, repetir o argumento da  $H_0$ : avaliar todas as alocações aleatórias possíveis de 10 pessoas entre os Tratamentos  $A$  e  $B$  e calcular a diferença entre as médias.

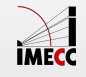

Quantas maneiras temos de escolher ao acaso 5 pessoas, de um grupo de 10?

$$
\binom{10}{5} = 252
$$

Temos 252 maneiras de alocar 5 pessoas para o tratamento $\overline{A}$  e as restantes para o tratamento  $\tilde{B}.$ 

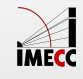

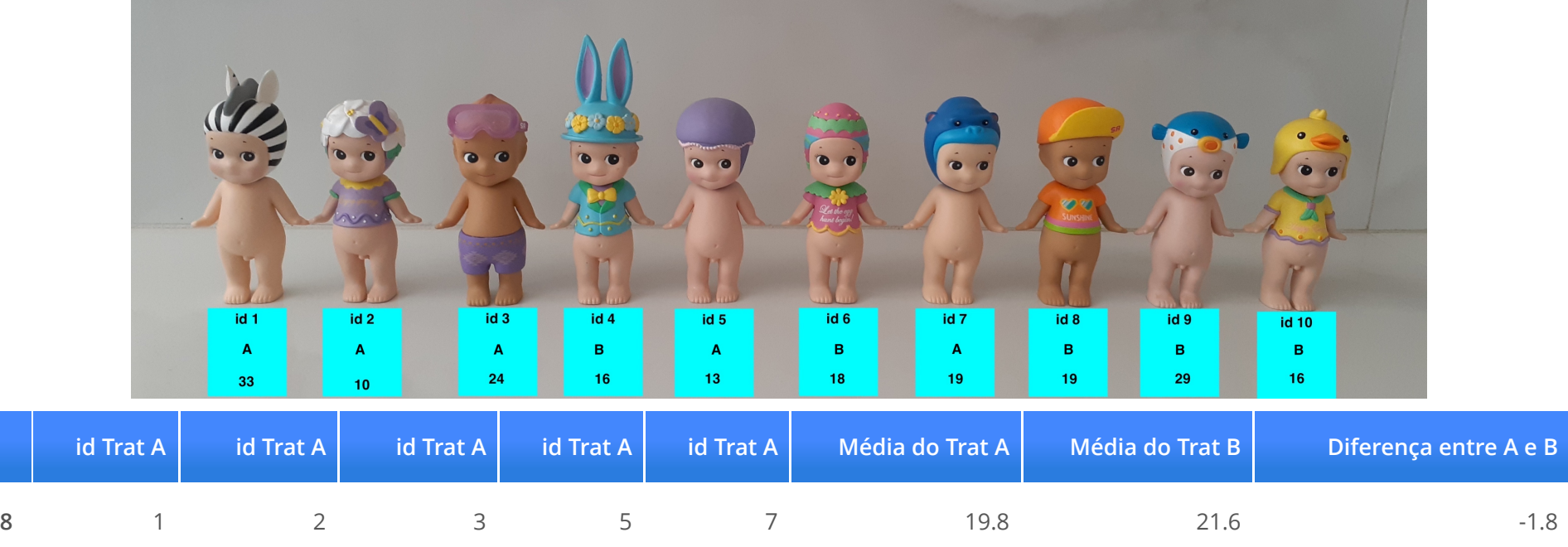

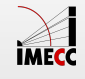

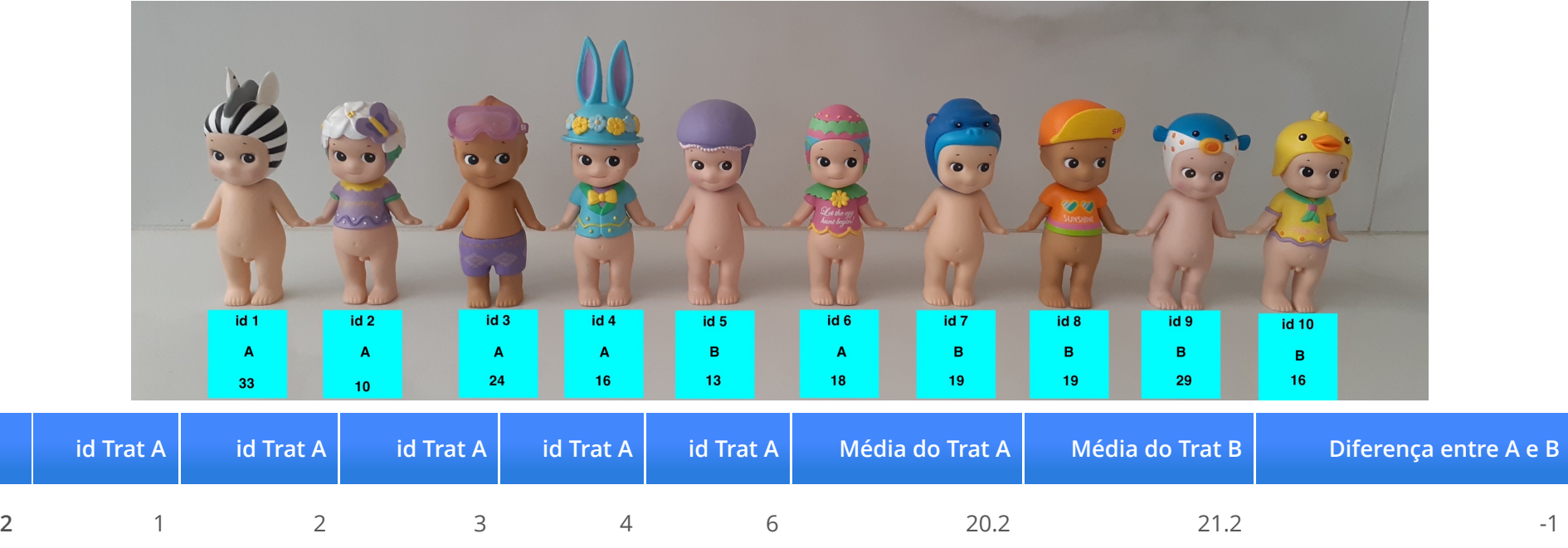

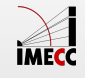

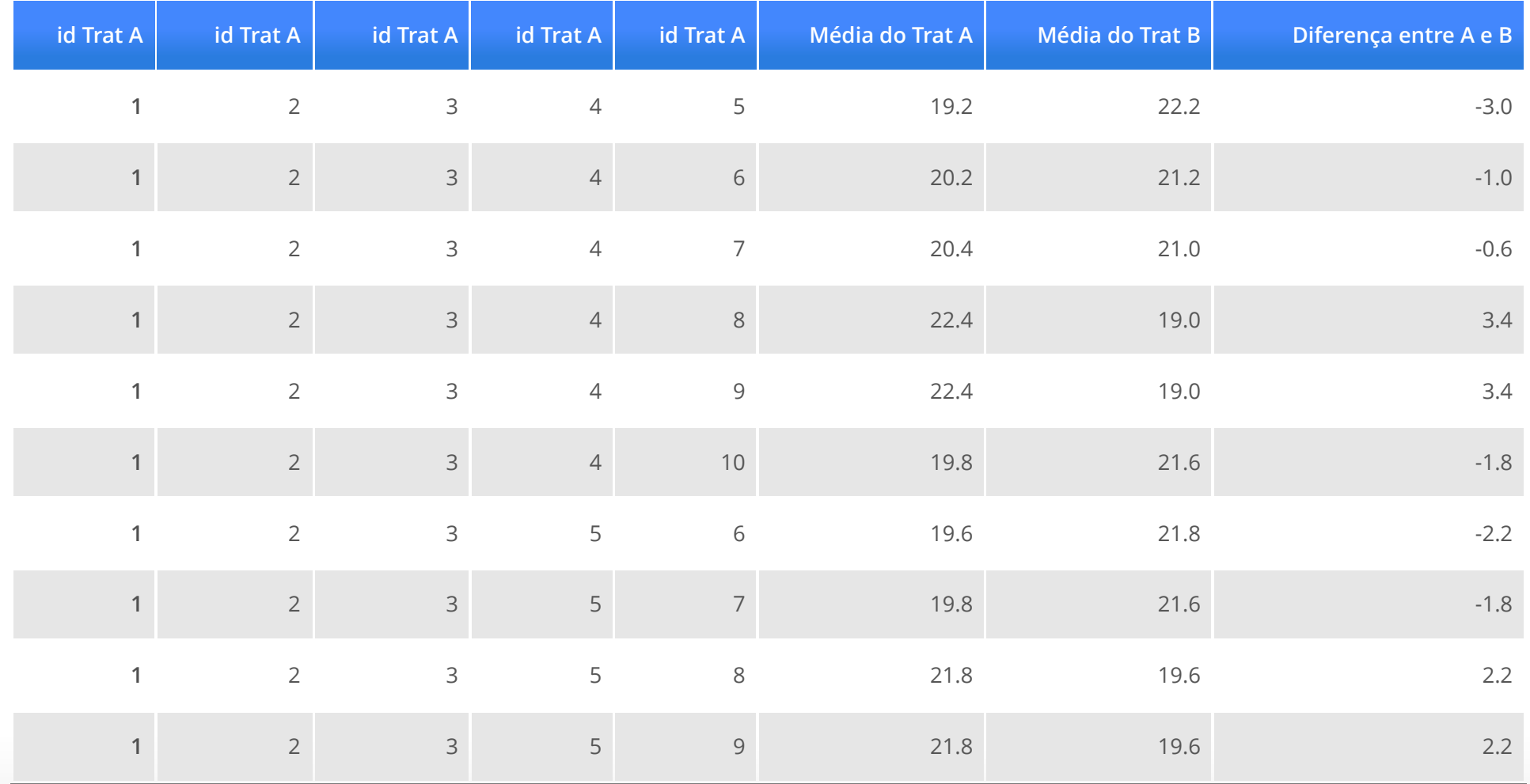

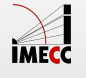

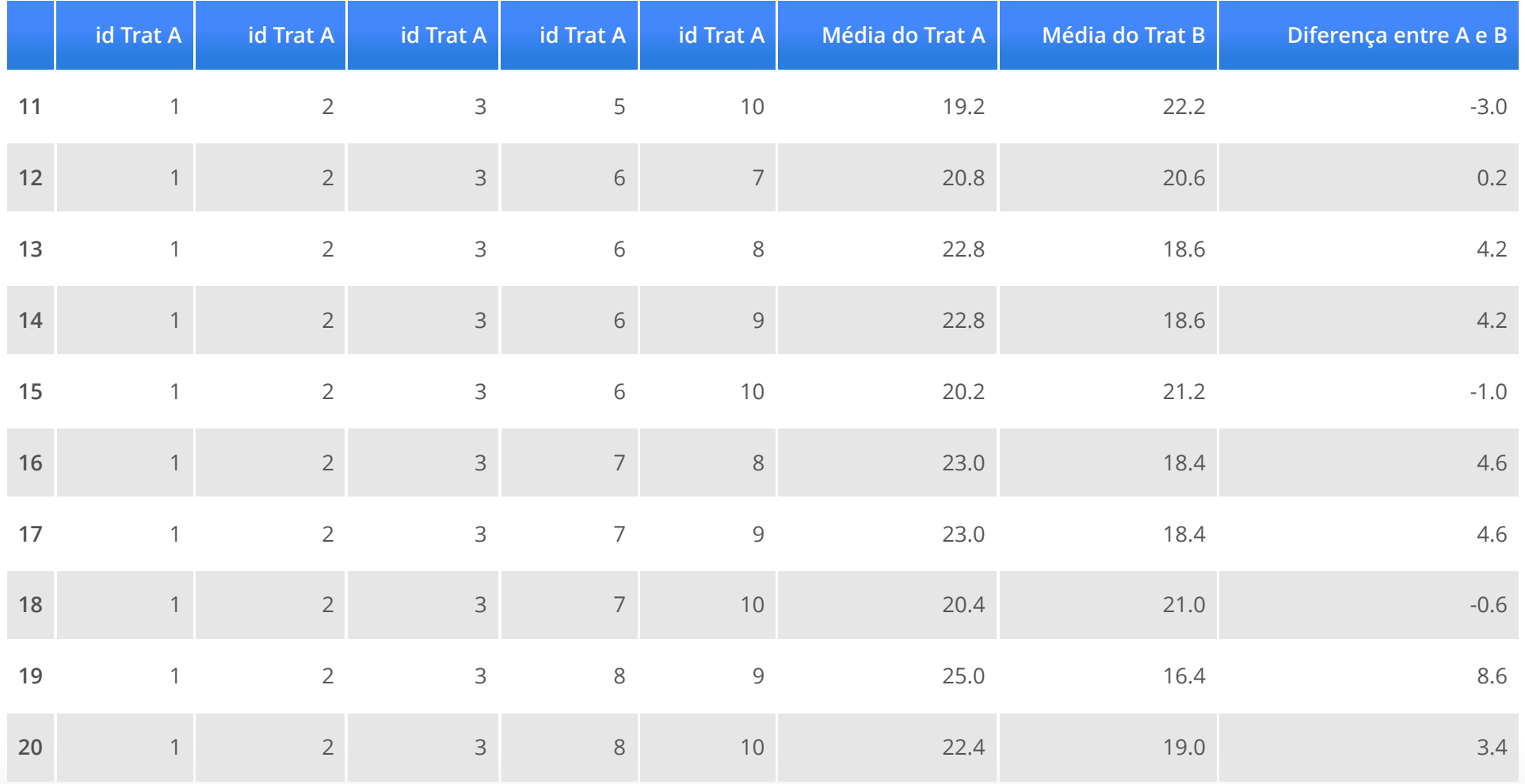

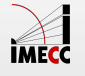

Todas as diferenças obtidas através de alocação ao acaso nos tratamentos:

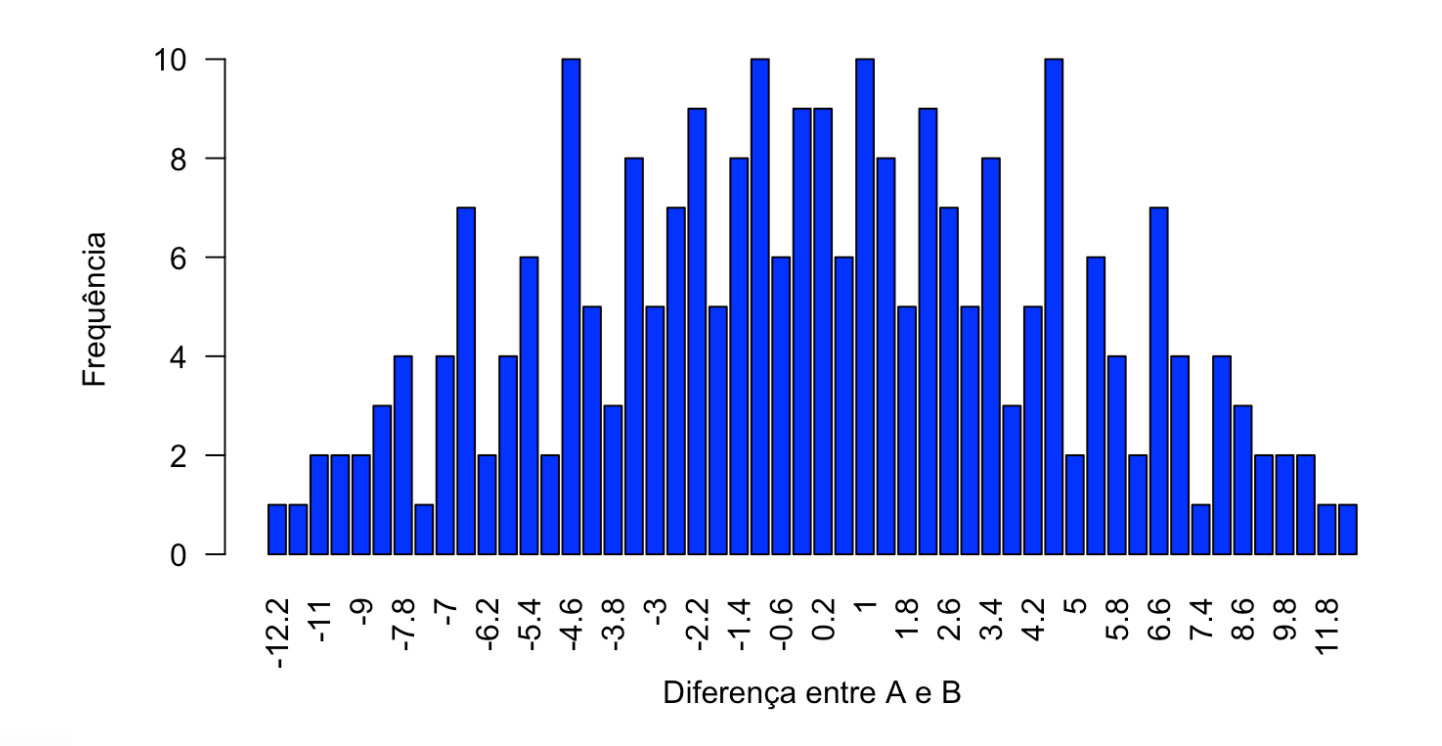

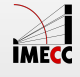

15/29

Todas as diferenças obtidas através de alocação ao acaso nos tratamentos:

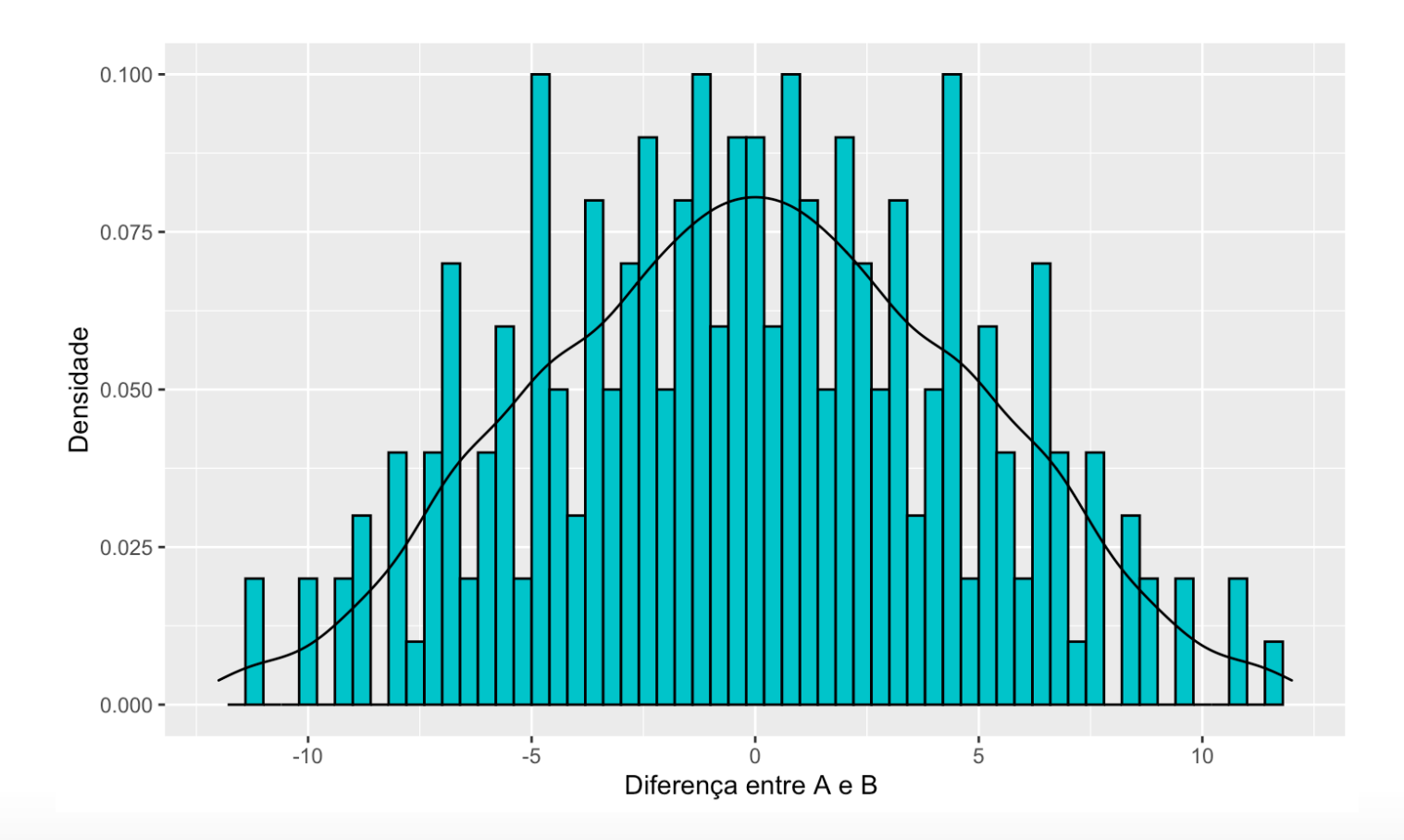

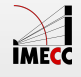

16/29

A diferença observada foi de -12.2.

Sob  $H_0$ , obteríamos uma diferença de  $\vert -12.2\vert$  ou ainda maior, em valor absoluto, 2 vezes.

Como temos 252 combinações possíveis e apenas 2 com valores iguais ou mais extremos ao valor de diferença observada no experimento, temos que o p-valor é:

> $\frac{2}{52}$  = 0.0079365 252

Desta maneira, uma valor de diferença como o observado ou ainda mais extremo pode ocorrer ao acaso com probabilidade 0.0079365. Se considerarmos  ${\mathop{\mathrm{a}}}$ m nível de significância  $\alpha=0.05$ , concluímos que os dados trazem evidências para rejeitar a hipótese de que não há diferença entre os tratamentos.

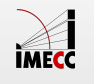

Se utilizarmos o teste *t-student* para duas amostras (variâncias iguais):

```
## 
## Two Sample t-test
## 
## data: Resposta by Tratamento
## t = -4.3683, df = 8, p-value = 0.002386
## alternative hypothesis: true difference in means is not equal to 0
## 95 percent confidence interval:
\# \# -18.640319 -5.759681
## sample estimates:
## mean in group A mean in group B 
\# \# \frac{14.6}{26.8}
```
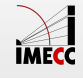

Se utilizarmos o teste *t-student* para duas amostras (variâncias diferentes):

```
## 
## Welch Two Sample t-test
## 
## data: Resposta by Tratamento
## t = -4.3683, df = 6.4131, p-value = 0.004039
## alternative hypothesis: true difference in means is not equal to 0
## 95 percent confidence interval:
\# \# -18.928547 -5.471453## sample estimates:
## mean in group A mean in group B 
\# \# \frac{14.6}{26.8}
```
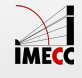

Um grupo de pesquisadores quer avaliar se dois tratamentos,  $A$  e  $B$  apresentam diferença com relação a uma certa resposta de interesse.

Os pesquisadores têm à disposição 20 pessoas.

As 20 pessoas são alocadas, aleatoriamente, a um dos tratamentos.

Após aplicar o tratamento, coletamos a variável resposta de interesse em cada pessoa.

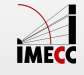

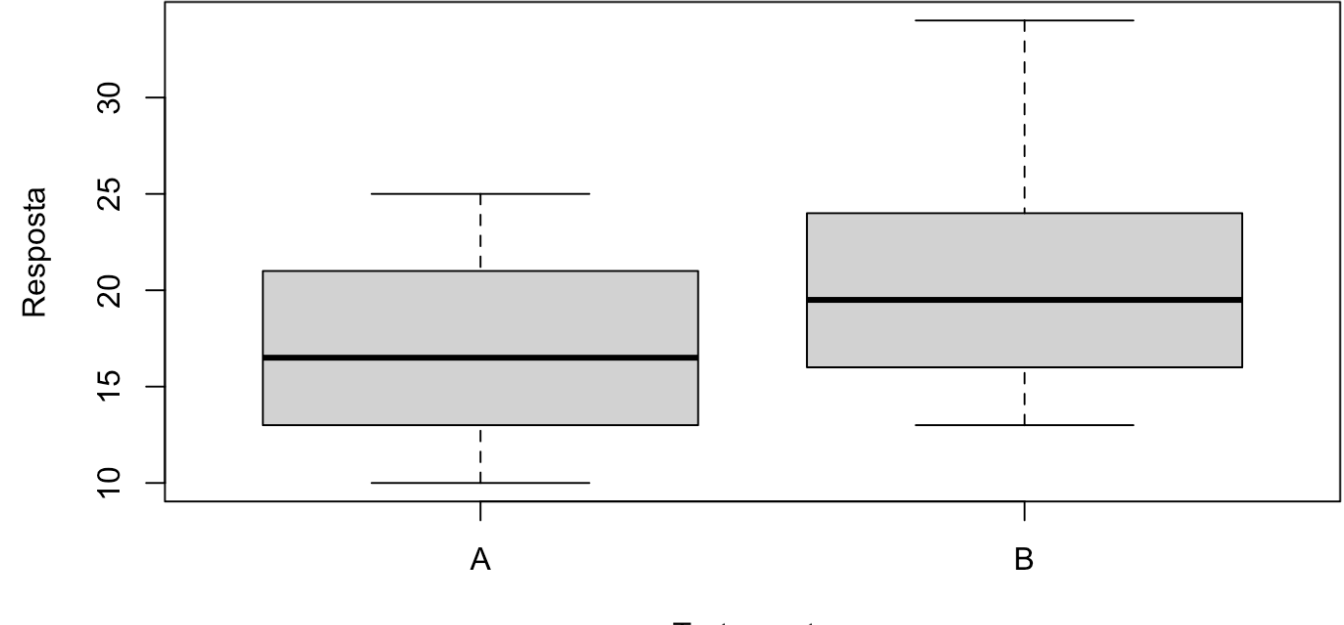

Tratamento

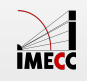

Dados observados:

- $\cdot$   $\bar{x}_A = 17.1$
- $\cdot$   $\bar{x}_B = 21.5$
- $\cdot$  Diferença entre A e B é -4.4.
- $\cdot$  Esta diferença indica que  $A$  tem média inferior à  $B$  (pensando populacionalmente, não apenas na nossa amostra)?
- Seria possível, mesmo que não houvesse diferença entre os tratamentos, **·** observar uma diferença de -4.4? Isto é, a diferença observada foi devido ao acaso? Ou foi devido ao fato de realmente existir uma diferença entre os tratamentos?

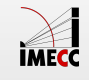

Quantas maneiras temos de escolher ao acaso 10 pessoas, de um grupo de 20?

$$
\binom{20}{10} = 1.84756 \times 10^5
$$

Temos  $1.84756 \times 10^5$  maneiras de alocar 10 pessoas para o tratamento  $A$  e as restantes para o tratamento  $B.$ 

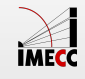

Todas as diferenças obtidas através de alocação ao acaso nos tratamentos:

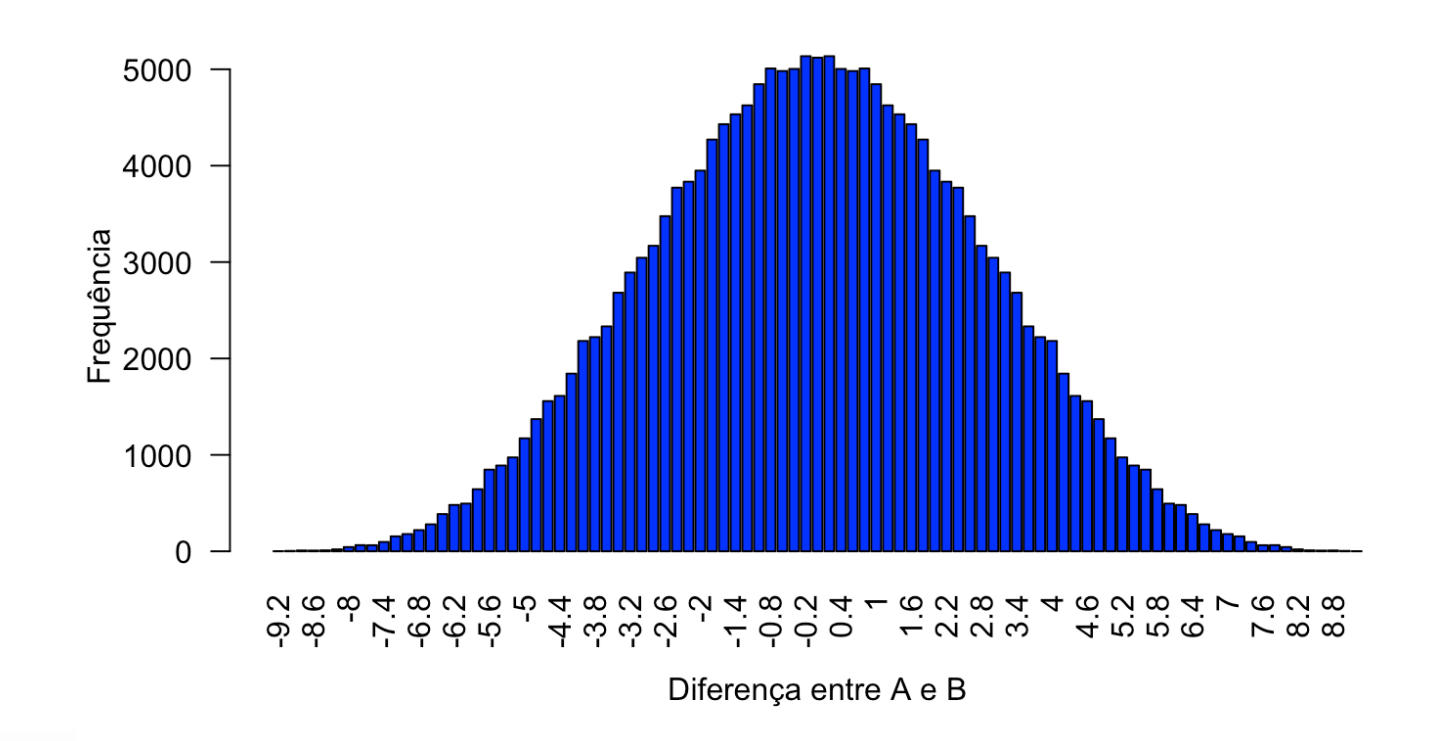

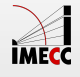

24/29

P-valor: diferenças iguais ou maiores, em valor absoluto, do que o valor absoluto da diferença observada,  $|-4.4|$ .

P-valor: 0.1253978

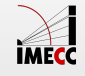

Se utilizarmos o teste *t-student* para duas amostras (variâncias iguais):

```
## 
## Two Sample t-test
## 
## data: Resposta by Tratamento
## t = -1.6586, df = 18, p-value = 0.1145
## alternative hypothesis: true difference in means is not equal to 0
## 95 percent confidence interval:
## -9.973496 1.173496
## sample estimates:
## mean in group A mean in group B 
## 17.1 21.5
```
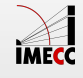

Se utilizarmos o teste *t-student* para duas amostras (variâncias diferentes):

```
## 
## Welch Two Sample t-test
## 
## data: Resposta by Tratamento
## t = -1.6586, df = 15.479, p-value = 0.1173
## alternative hypothesis: true difference in means is not equal to 0
## 95 percent confidence interval:
\# -10.03927 1.23927
## sample estimates:
## mean in group A mean in group B 
## 17.1 21.5
```
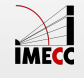

#### **Passo-a-passo**

- $\cdot$   $H_0: \mu_A = \mu_B$
- Aloque as pessoas em um dos dois tratamentos, aleatoriamente: m alocados ao Tratamento A e  $n$  alocados ao Tratamento  $B$
- $\cdot$   $\,$  Calcule a média para cada tratamento:  $\bar{x}_A\,$  e  $\bar{x}_B\,$
- $\cdot$  Calcule a diferença entre as médias:  $D_{obs} = \bar{x}_A \bar{x}_B$
- $\cdot$  Permute as  $m + n$  observações entre os dois tratamentos, obtenha uma lista com todas as permutações possíveis:

$$
\binom{m+n}{m} = \frac{(m+n)!}{m!n!}
$$

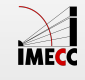

#### **Passo-a-passo**

- $\cdot$   $\,$  Para cada permutação, calcule  $D$ , a diferença entre as médias dos tratamentos.
- Encontre o p-valor: **·**
	- $-H_a: \mu_A > \mu_B$

$$
p\text{-valor} = \frac{\# \{ D \ge D_{obs} \}}{\binom{m+n}{m}}
$$

 $-H_a: \mu_A < \mu_B$ 

$$
p\text{-valor} = \frac{\# \{ D \leq D_{obs} \}}{\binom{m+n}{m}}
$$

 $-H_a: \mu_A \neq \mu_B$ 

$$
p\text{-valor} = \frac{\# \{|D| \ge |D_{obs}|\}}{\binom{m+n}{m}}
$$

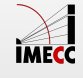